## **My Siebel Homepage!**

In Siebel, when workers sign into the system, their own "Homepage" will display. This Homepage is an electronic desktop listing all your daily tasks within the system!

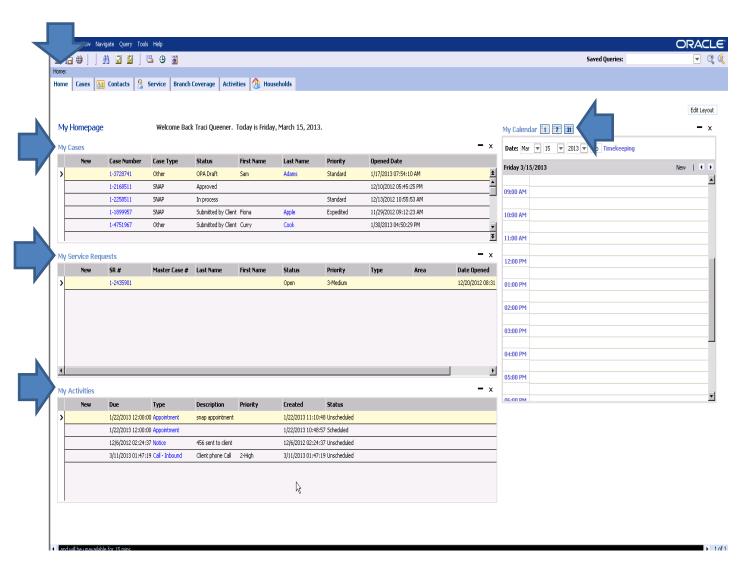

After you sign into the system, you will see your daily assigned Siebel Cases, Service Requests and Activities listed down the page. It also includes a calendar to the side and system tool bar across the top.

This is your centralized daily task board! All in one place!